## Пилотный Выпуск Введение

## Курс веб-программирования

#### План курса:

1) HTML,CSS 2) Bootstrap 3 3)PHP,MySQL 4)Linux,GIT,Hosting 5)Java Script 6)CodeIgniter

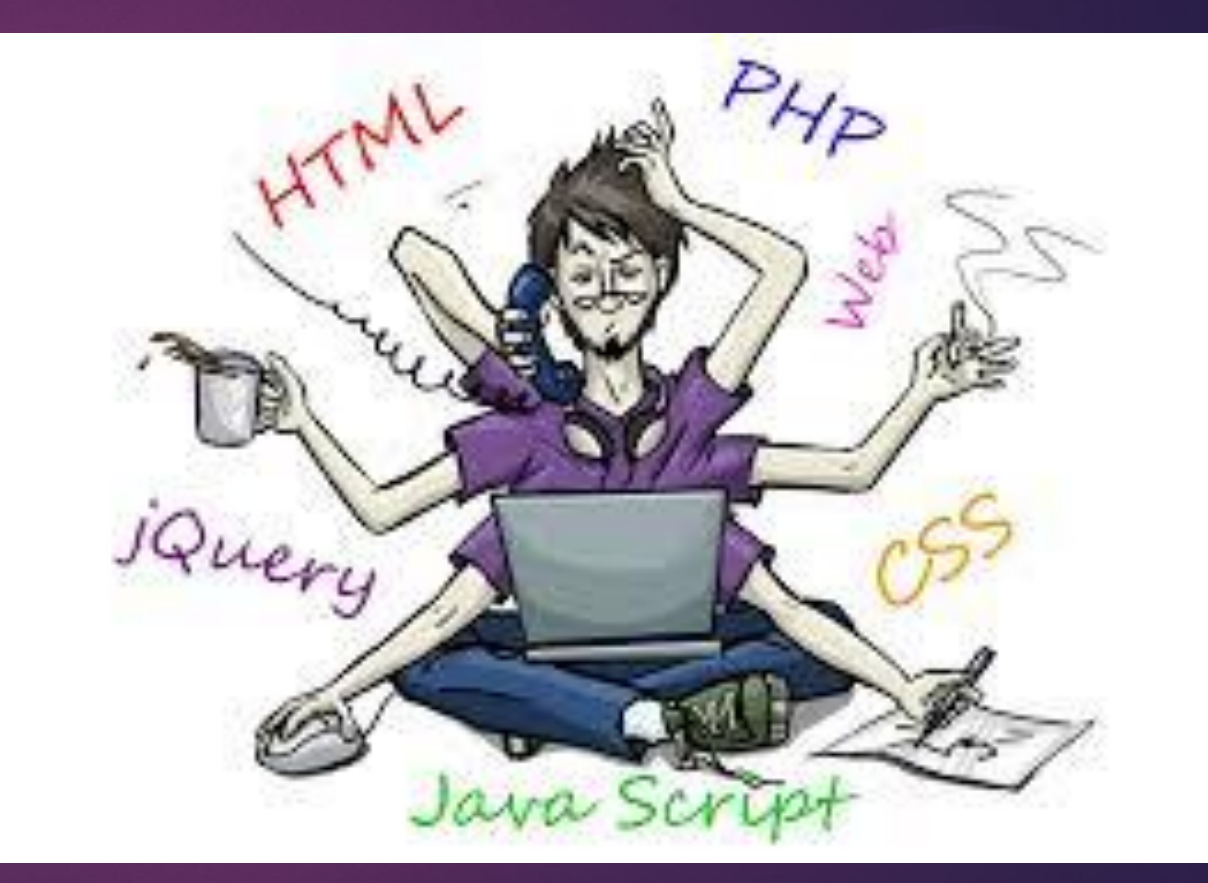

# Основы HTML и CSS

## Инструменты :

## 1)Текстовый редактор 2)Браузер

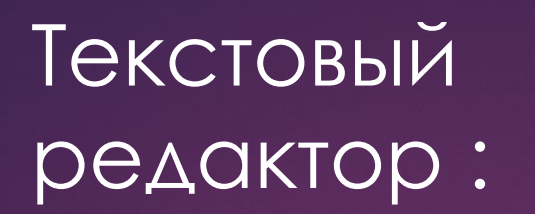

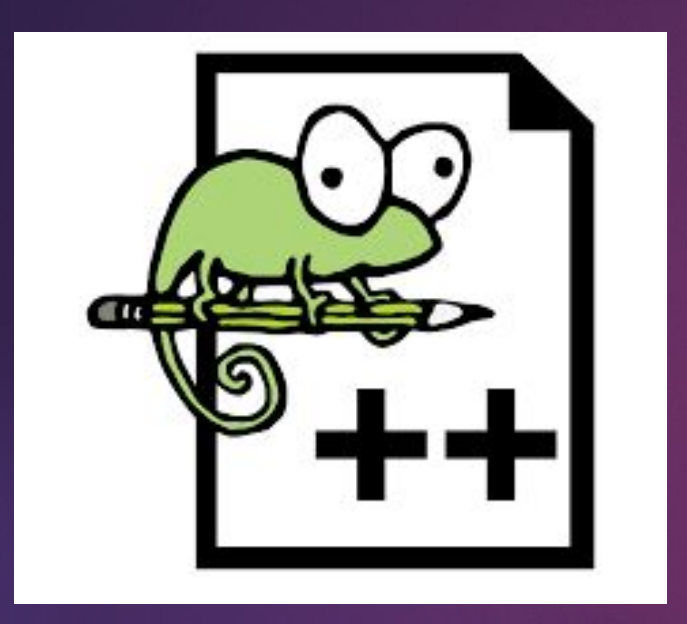

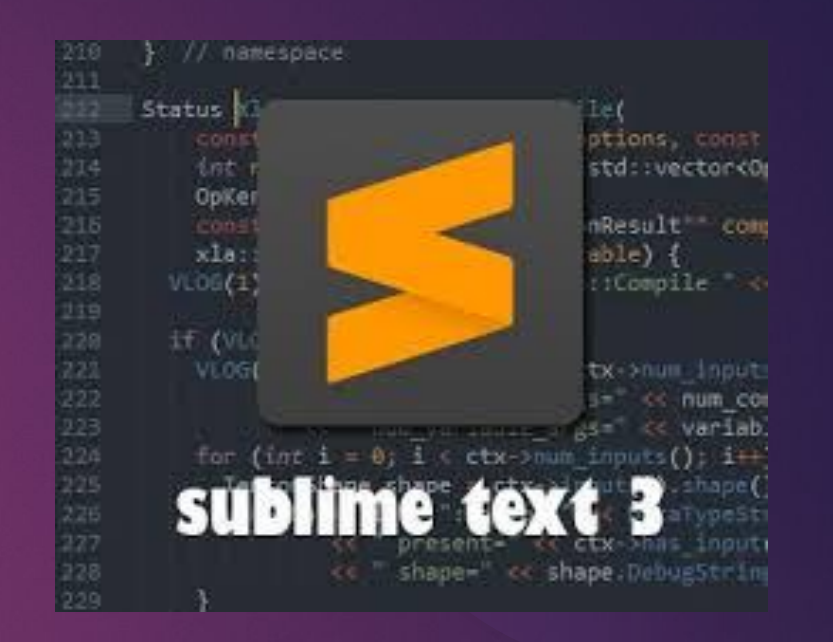

## 1)Nonpad++ 2)Sublime texst\_3

## Браузер ы

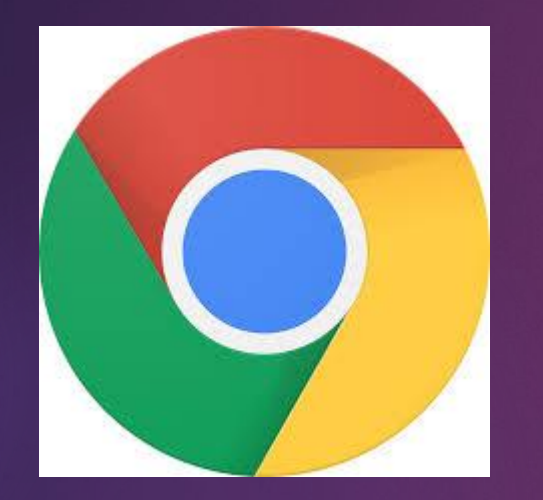

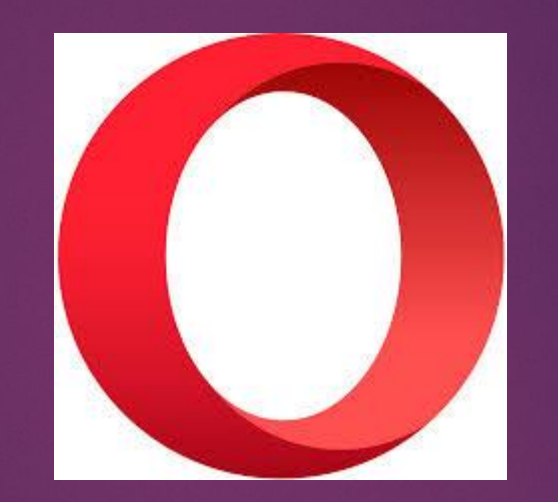

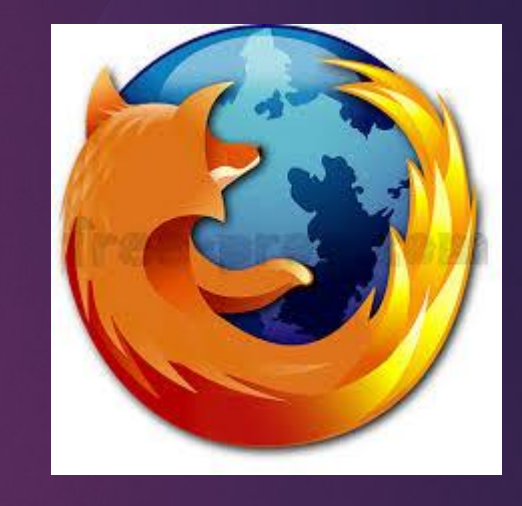

1)Google

1)Google 2)Opera 3)Mozilla<br>Chrome 2)Opera Firefox Firefox

#### Основы работы с Sublime\_Text 3

- 1) Установить текстовый редактор на компьютер
- 2) Установить редактор плагинов
- 3) Установить плагин Emmet

Д/З Установить и ознакомиться, с Sublime\_Text\_3 на своем устройстве

Code Club